# **Memory Setting & Resetting Instructions**

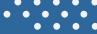

#### **Store Pre-set Heights**

- 1. Use the 'UP' or 'DOWN' arrow buttons to reach the desired height.
- 2. Press & hold 'M' button until 'S' displays.
- 3. Select the preferred number the height is to be pre-set to (1 3).

## **Recall Pre-set Height**

1. Press the number (1 - 3) relating to the required height.

### **Timer Setting**

1. Press 'T' button to set timer - each press allocates 30 min increments. Maximum setting of 2 hours.

#### **Reset the Desk**

- 1. Ensure the working space is clear of obstructions.
- 2. Press & Hold the 'DOWN' arrow button until 'RST' displays
- 3. When display shows 0.0, release the 'DOWN' arrow button, the desk will rise slightly
- 4. The desk is successfully reset when display shows 0.0

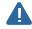

Power Saving mode activates after 10 minutes of no action. Press any button to re-activate. Always ensure the working space of the desk is clear of obstructions and pinch points. Ensure the power source is directly from mains power outlet. Power boards are not recommended.

Enjoy your E-Lift Sit Stand Desk Converter www.ergolink.com.au sales@ergolink.com.au